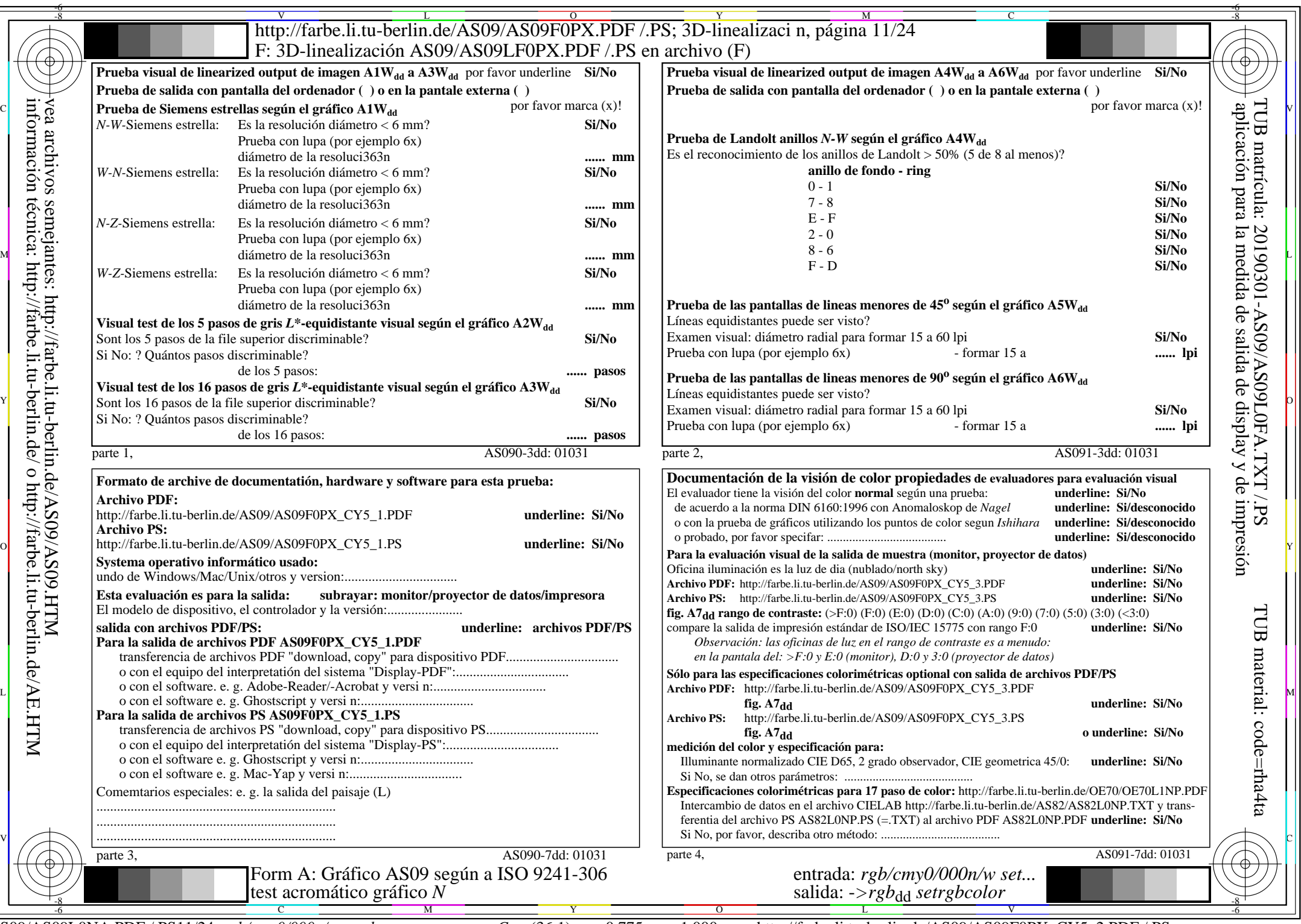

AS09/AS09L0NA.PDF /.PS11/24, *rgb/cmy0/000n/w*-*>rgb*dd *C*Y5 (36:1): *g*P=0,775; *g*N=1,000 http://farbe.li.tu-berlin.de/AS09/AS09F0PX\_CY5\_2.PDF /.PS